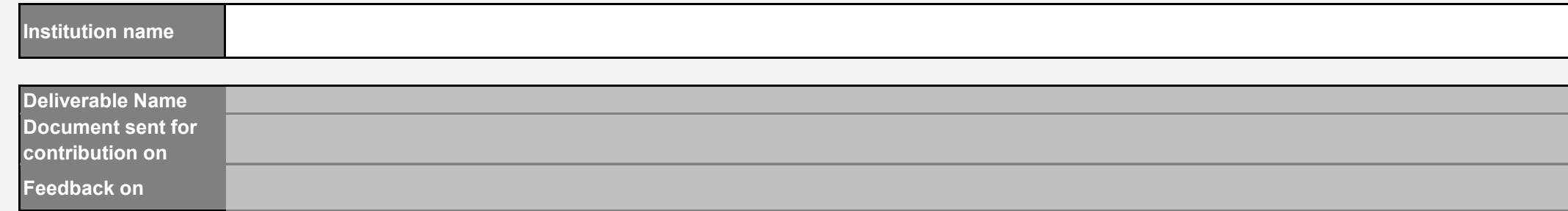

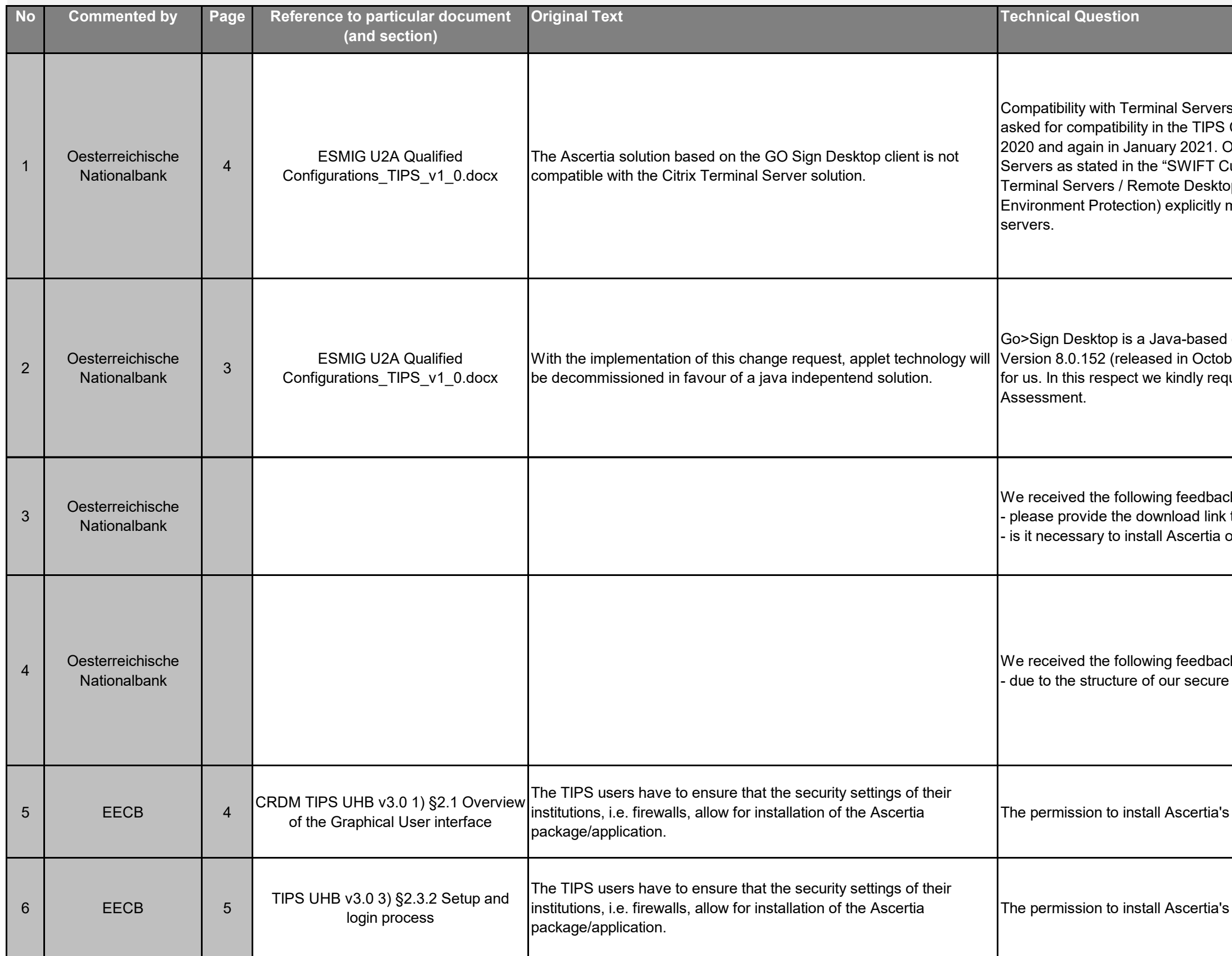

## **Technical questions on TIPS-0034-SYS**

**09/03/2021**

**16/03/2021**

s is crucial to us because of the SWIFT secure zone. We have Consultative Group / TSWG joint technical workshop on 3 June Our SWIFT secure zone follows "Architecture A1" with Jump Customer Security Controls Framework" (CSCF) using Microsoft op Session Hosts (Windows Server 2016). Control 1.1 (SWIFT mentions "Citrix-type solution or Microsoft Terminal server" for jump

I client software. Java Runtime is bundled with Go>Sign Desktop in ber 2017). From an IT security point of view this is not acceptable  $\frac{1}{2}$  ruest you to provide us with the Pre-Production Security

ck from several TIPS participants/Reachable parties:  $\kappa$  to the necessary software incl. Installation manual on the local desktop?

ck from several TIPS participants:  $\epsilon$  zone we are not sure if we are able to implement Go>Sign in time

certificate into Trusted sites is probably also a requirement

certificate into Trusted sites is probably also a requirement

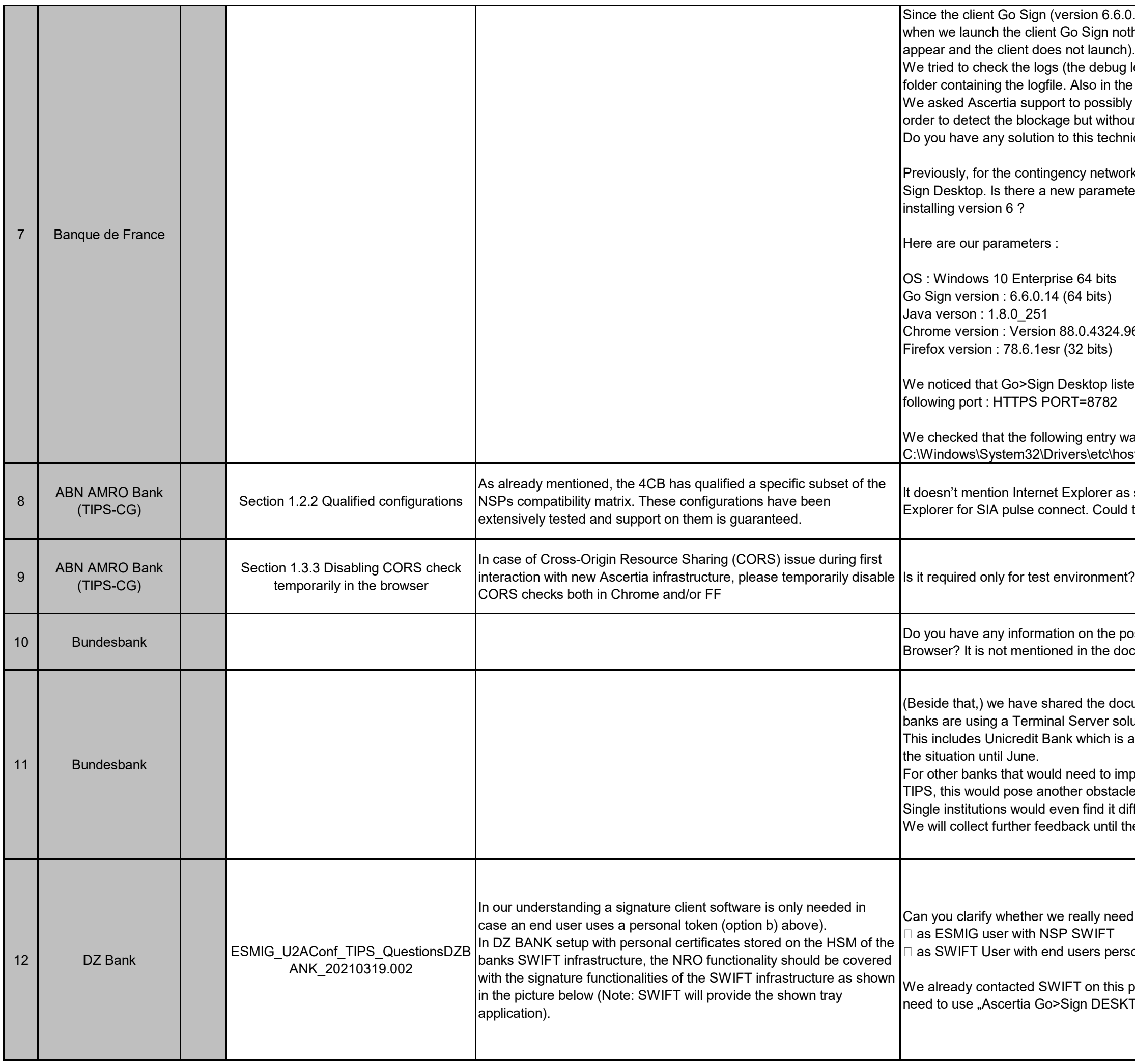

i.6.0.14) has been installed (we followed your Installation Guide), nothing appears or occurs (the icon on the task bar does not oug level has been increased to debug) but nothing appears in the  $\alpha$  the windows logfile, nothing appears. sibly provide us with a tool to follow the installation step by step in thout success. chnical blockage ? work and the connection of IBPs, we used version 5.5.19 of Go neter related to version 6 that could explain our problem with 24.96 (Build officiel) (32 bits) listens for JavaScript requests from the web browser on the y was added to the local 'hosts' file (e.g. \hosts) : 127.0.0.1 client.go-sign-desktop.com r as supported browser with guarantee. Currently, we use Internet uld the guaranteed support be extended to Internet Explorer? ent? What is the reason we need to disable it temporarily? 10 Bundesion Bundeshana possiblity to use the Ascertia solution with the Microsoft Edge document. document with our market and received indication that a number of solution. is already an active TIPS participant and will not be able to solve implement a virtual desktop solution before being able to go live in tacle for an early onboarding to TIPS. it difficult to fulfill this requirement by November. til the workshop.

eed to use "Ascertia Go>Sign DESKTOP CLIENT" in our setup

ersonal certificate stored on the HSM cluster

his problem, but SWIFT cannot explain either whether or why we ESKTOP CLIENT" for our ESMIG U2A access for TIPS.

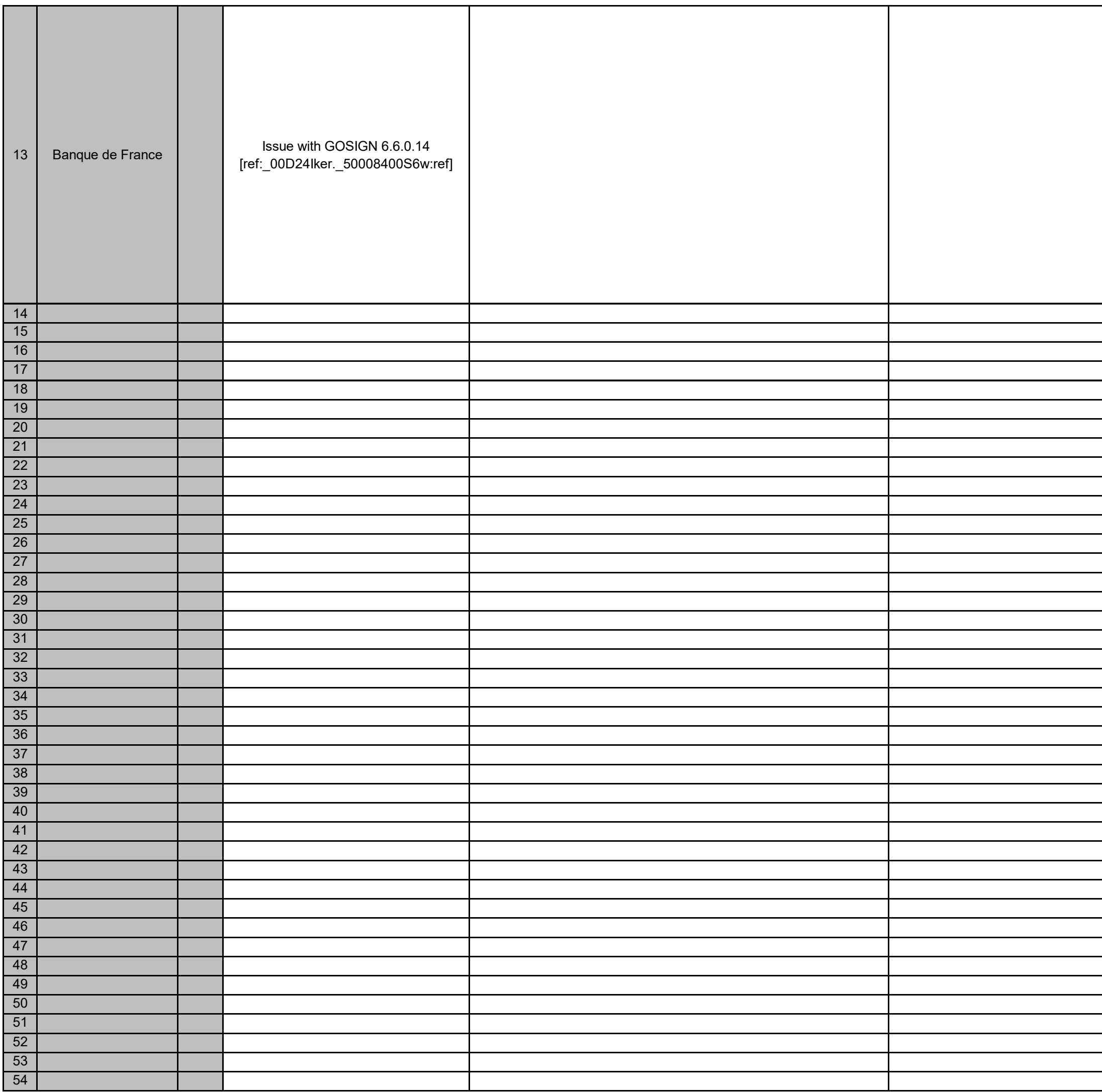

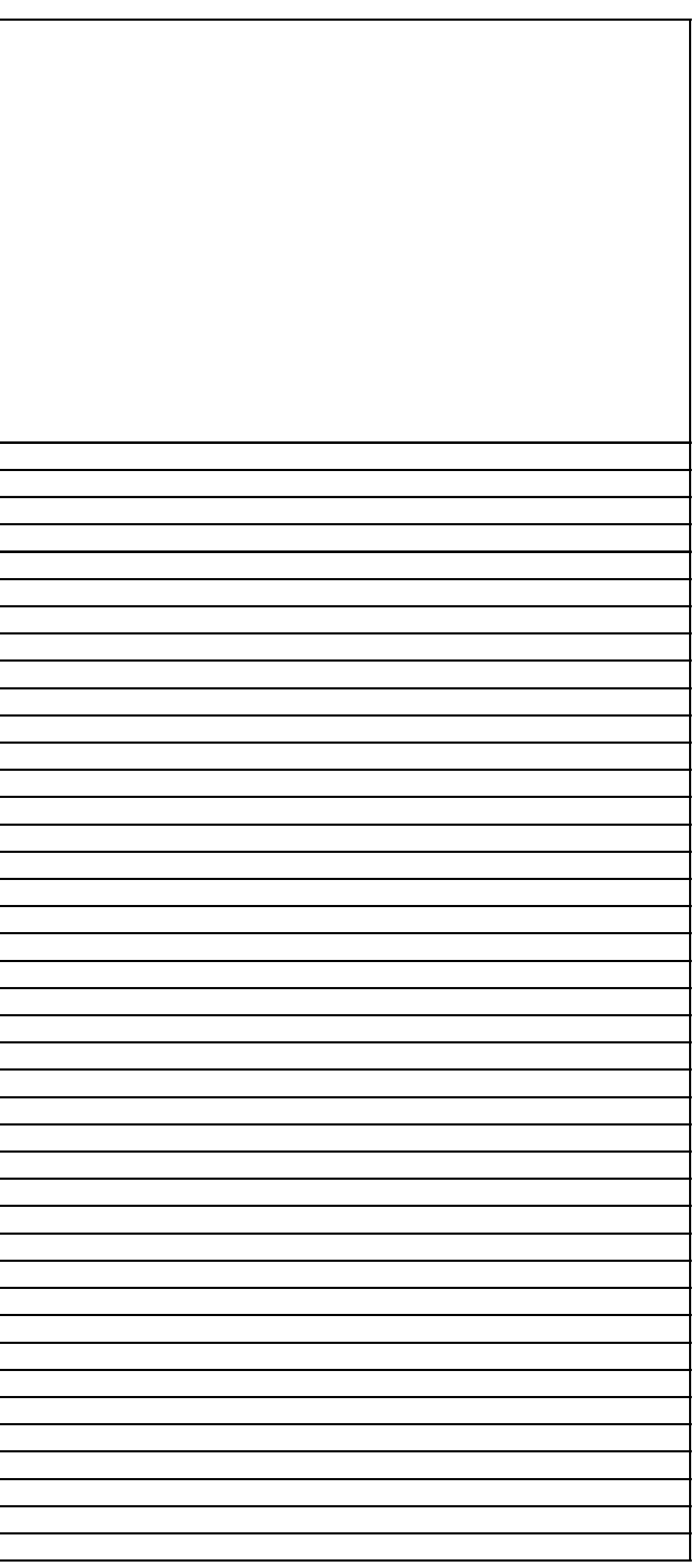